**เปิ ดเว็บ totwirelessnet.com ด้วยโทรศัพท์มือถือ หรือแท็บเล็ต ระบบ IOSในเบราว์เซอร์ Safariแล้วหน้าเว็บไม่แสดงแผนที่**

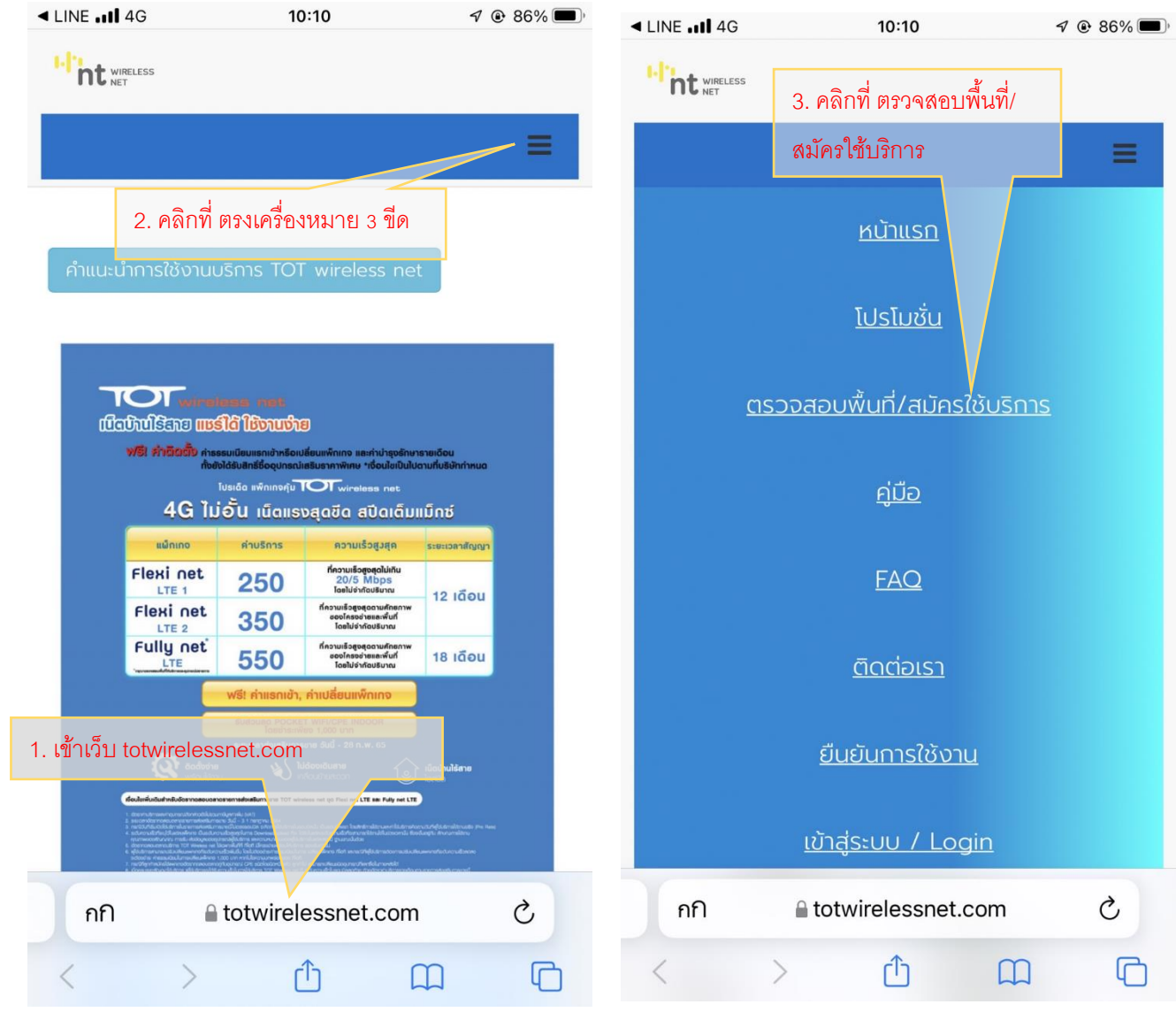

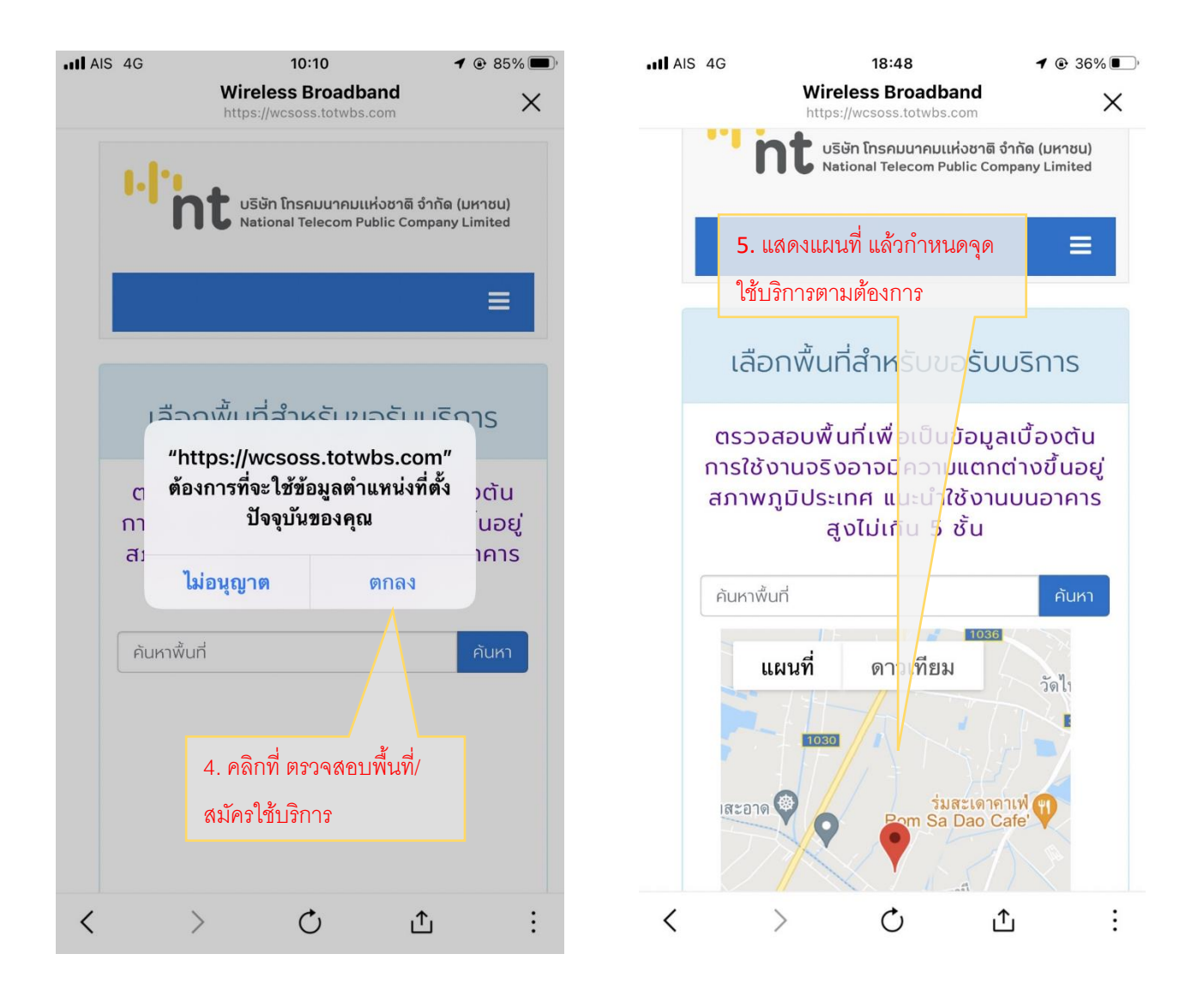

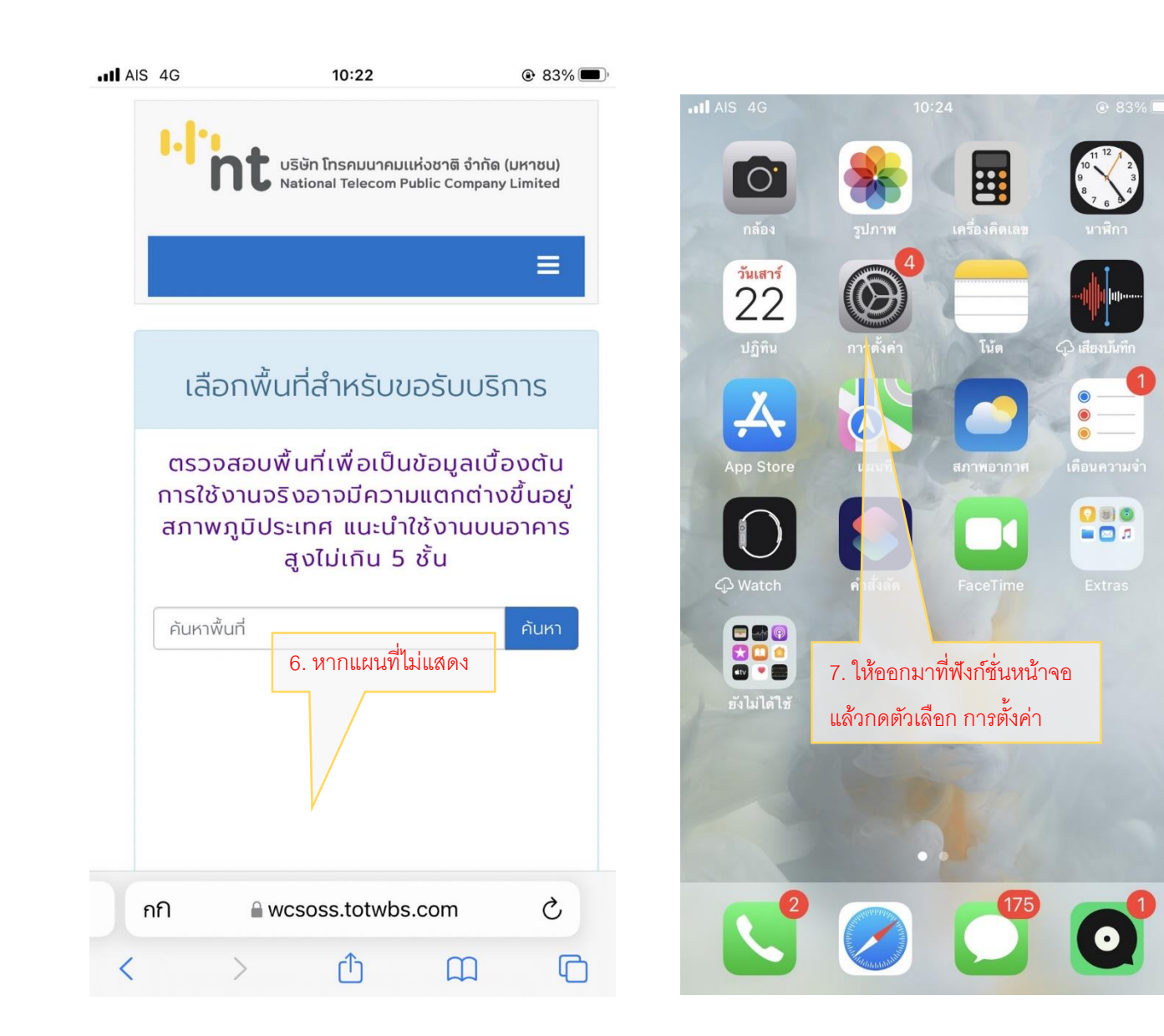

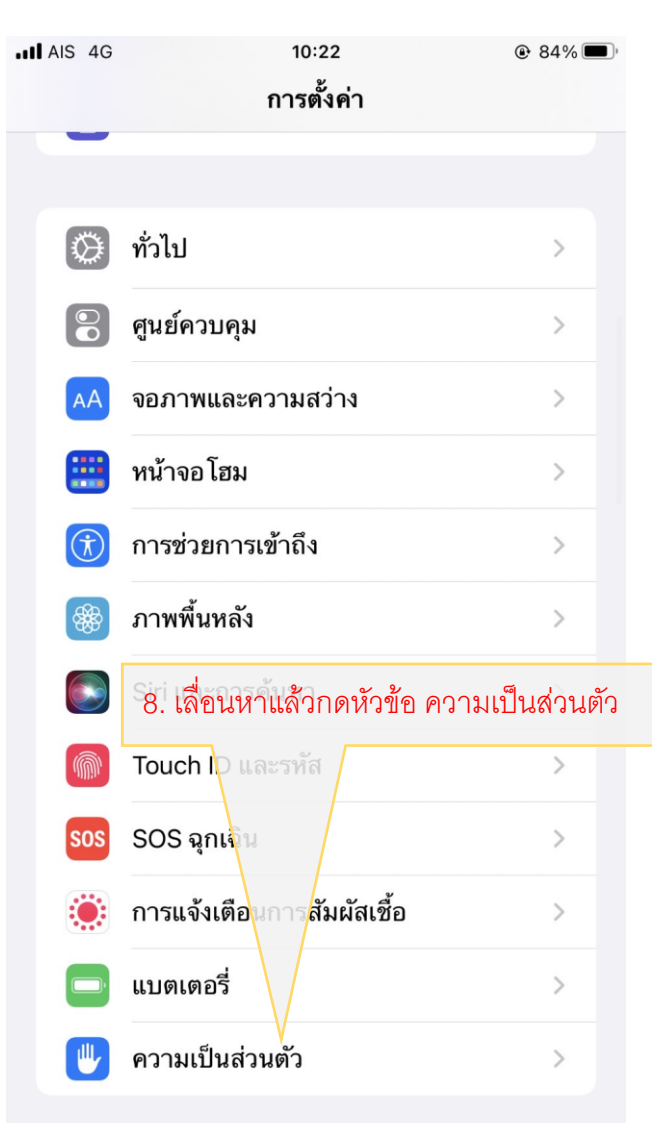

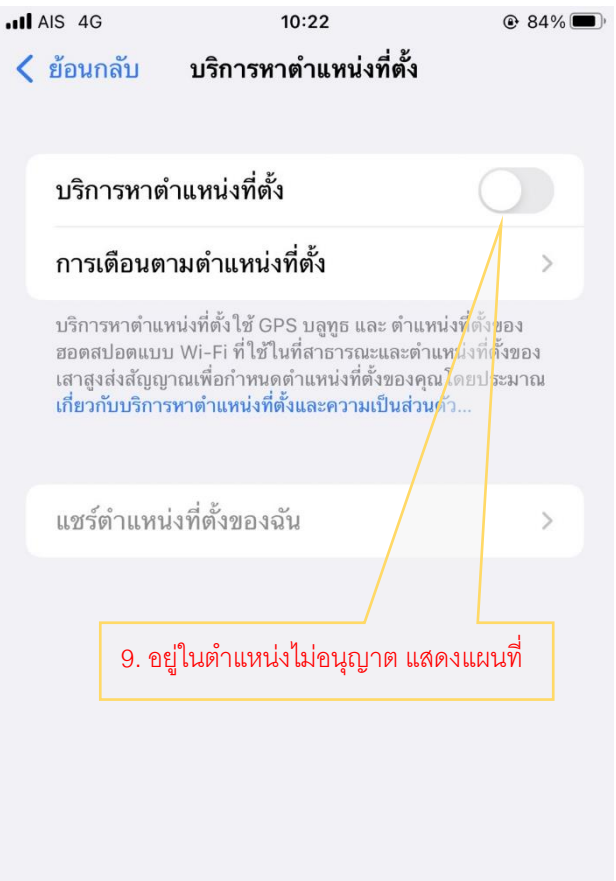

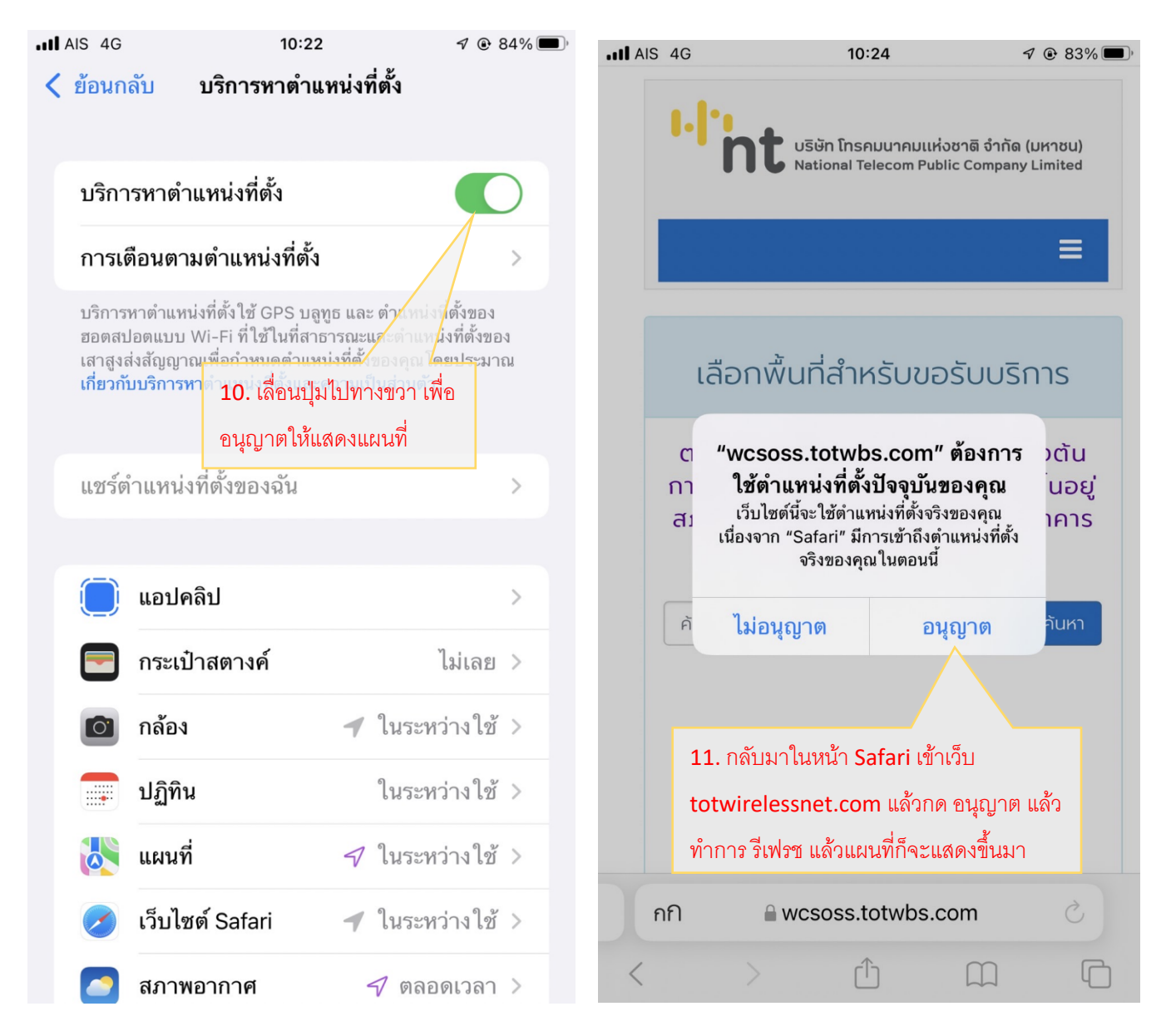

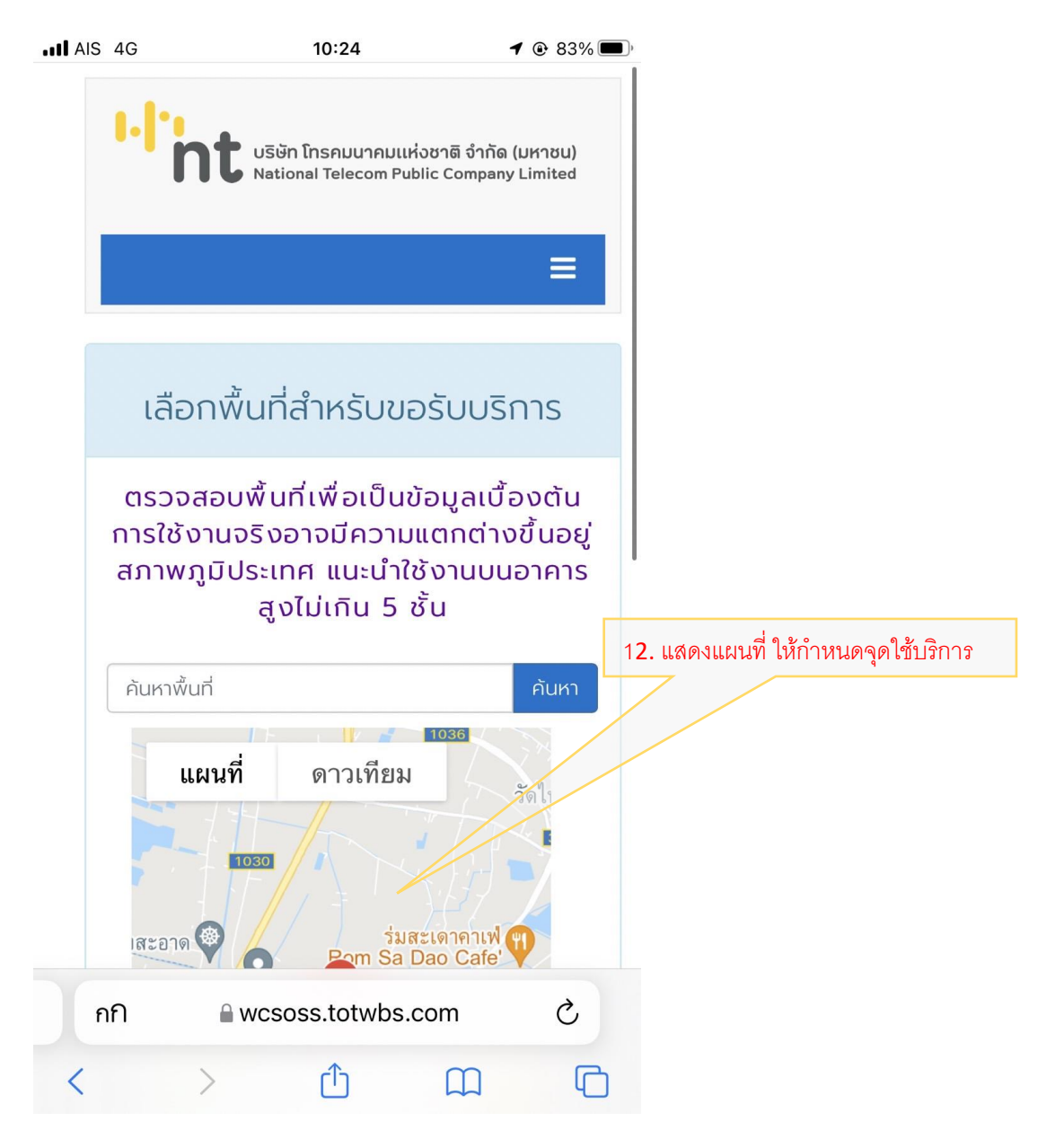